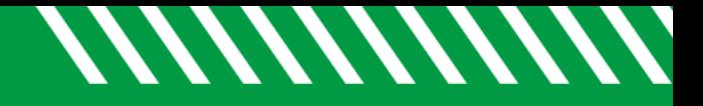

## Add Notes

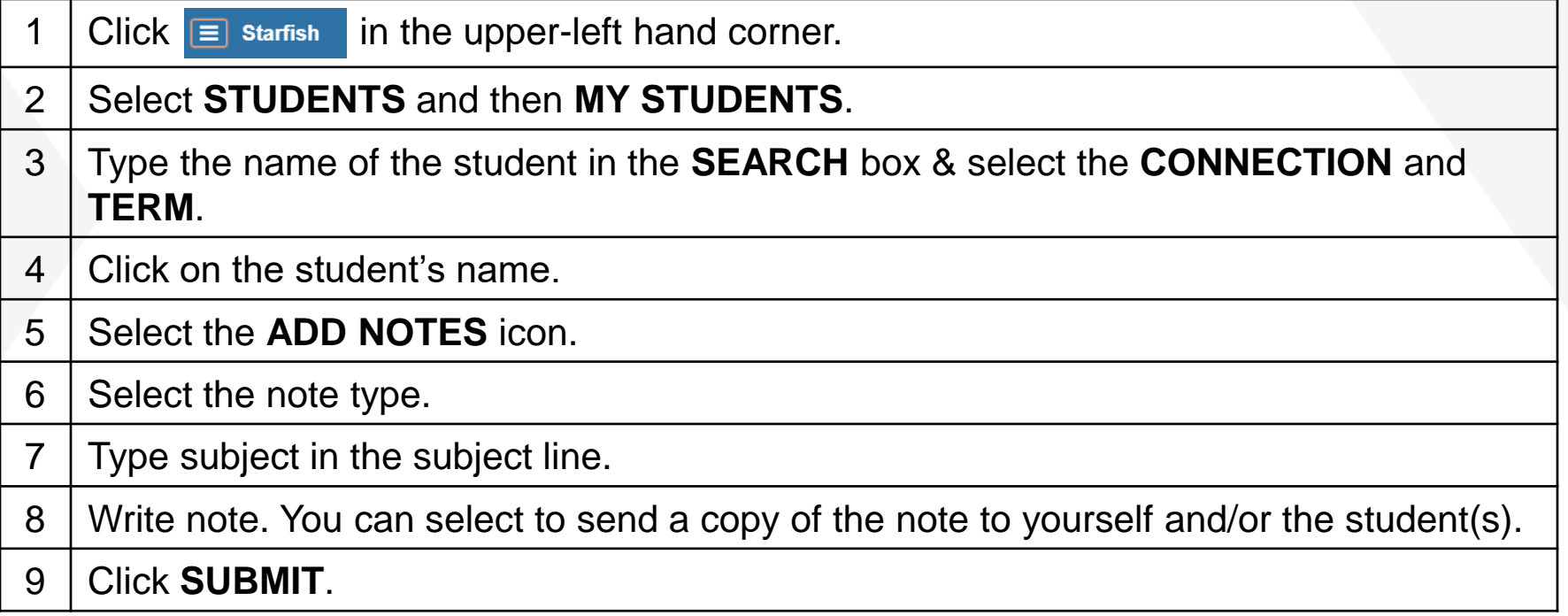

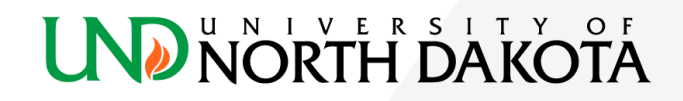